#### HTCondor: Virtualization (without Virtual Machines)

Brian Bockelman HTCondor Week 2013

# Dictionary Definition

- vir tu al ize [vur-choo-uh-lahyz] verb
	- to create a virtual version of (a computer, [operating system,](http://dictionary.reference.com/browse/operating+system) data storage device, etc.), [which](http://dictionary.reference.com/browse/which) is not itself an [independent](http://dictionary.reference.com/browse/independent) device but both works and appears to the user as a single, physical entity.
- HTCondor has been doing virtualization since about 1985 - and more recently it's been a hot topic in the Linux world.

#### Is this your worldview?

#### Batch Jobs Virtual Machines

This is how we see things!

#### Batch Jobs Virtual Machines

Thursday, May 2, 13

#### The Virtualization Continuum

• **Traditional Batch Process** - POSIX process tree. Same OS image, can easily interact with other jobs, little/no isolation between users. Resource management is minimal

• **Virtual Machine** present a unique OS image per user. Hypervisor (such as Xen or Linux kernel) provides strong isolation and attempts to provide resource guarantees.

What's in between??? Does a process tree necessarily exclude strong isolation?

#### What's in between?

- I propose there's a long distance between the traditional batch process and virtual machines.
- Virtual machines carry a *lot* of baggage which makes them difficult to coexist:
	- Does a user *really* want to administer an OS? Who minds the security patches?
	- Site networking policies (do you let users open ports below 1024? Are you sure?).
	- Difficult to integrate safely with storage. Many storage types (NFSv3) assume root is privileged.
	- And don't forget the overhead of multiple kernels.
- It's very useful to give the site owner a rich interaction layer with the job; POSIX has treated us well for decades.
- It's a lot to pay for isolation, accounting, and resource management!

## What makes VMs so Great?

- We really like the following pieces of a VM:
	- Precise resource management and isolation.
	- Separate OS image.
	- Appearance of privileged user (root).
	- Addressable by network.

## What can be pitched?

- But truthfully, we rarely care about the following:
	- Running a separate kernel.
	- System daemons: Having another copy of portmap, auditd, udev, pdflush, sssd, mingetty, etc...
	- Another virtual memory hierarchy.
- There *are* cases where this is relevant an Ubuntu-only application at a RHEL shop.
	- I'd posit that most batch clusters aren't one of them.

#### Containers

- Observation: For KVM-based virtual machines, the Linux kernel had to become a hypervisor
- The missing piece between a process and a VM is a container.
	- A Linux container is a set of processes managed by the host kernel, isolated from the system, virtualized to make things appear as if they are running as a separate host.

# Past Progress

- If you love HTCondor Week, you probably have heard this message before.
	- [http://research.cs.wisc.edu/htcondor/CondorWeek2012/](http://research.cs.wisc.edu/htcondor/CondorWeek2012/presentations/bockelman-condor-container.pdf) [presentations/bockelman-condor-container.pdf](http://research.cs.wisc.edu/htcondor/CondorWeek2012/presentations/bockelman-condor-container.pdf)
	- [http://research.cs.wisc.edu/htcondor/CondorWeek2011/](http://research.cs.wisc.edu/htcondor/CondorWeek2011/presentations/bockelman-user-isolation.pdf) [presentations/bockelman-user-isolation.pdf](http://research.cs.wisc.edu/htcondor/CondorWeek2011/presentations/bockelman-user-isolation.pdf)
	- [http://www.biggrid.nl/fileadmin/documents/](http://www.biggrid.nl/fileadmin/documents/20120126_CondorContainers_by_Bockelman.pdf) 20120126 CondorContainers by Bockelman.pdf
	- [http://research.cs.wisc.edu/htcondor/HTCondorWeek2013/](http://research.cs.wisc.edu/htcondor/HTCondorWeek2013/presentations/ThainG_BoxingUsers.pdf) [presentations/ThainG\\_BoxingUsers.pdf](http://research.cs.wisc.edu/htcondor/HTCondorWeek2013/presentations/ThainG_BoxingUsers.pdf)
- Let's review where we've been!

# Past Progress

- Items in a HTCondor release:
	- **Accounting**: CPU, memory usage, block IO.
	- **Isolation**: PID namespaces, chroots, per-job / tmp directories.
	- **Resource management**: CPU fairshare & affinity, memory limits, guaranteed process killing.
- These features are all borrowed from VMs and allow HTCondor to better virtual per-job.

#### Current Work

- We are currently working on a few items I'd like to highlight.
	- One I *won't* talk much about is virtualizing the batch job's network (covered this morning).
	- In the Lark project, we assign a network address per-job, allowing the network layer to reason about HTCondor.

#### OOM Killer

- The out-of-memory killer is the bane of cluster admins.
- Invoked when Linux believes it has run out of memory (*or when a cgroup limit is hit*), it is in charge of selecting a process to kill.
	- It assigns a score to each process the highest score "wins" and is killed.
	- Due to its evaluation rules, it tends to prefer to kill HTCondor instead of the HTCondor job.
- Each process receives a multiplier to its score. As of HTCondor 7.9.6, we now assign high multipliers to the processes in a batch job. It's very likely the job itself will be killed.
- When using cgroups, the kernel will notify HTCondor of the out-of-memory situation instead of invoking the OOM. No action can happen in the cgroup until HTCondor resolves the situation (i.e., kills the job).
	- When this happens, the job is killed and put on hold in the schedd *with an appropriate message*.
	- No longer will an out-of-memory situation kill a node or result in a mysterious job death!

## Per-job mounts

- Sysadmins can already set aside chroots which jobs can request to run within. They can also provide jobs with a separate /tmp.
- The natural "next step" is to allow jobs to request additional adminwhitelisted mounts. Examples:
	- Have / condor map to the schedd's filesystem via chirp/FUSE. Chroot into it?
	- Mount /mnt/hadoop for this job.
- Mounts will live for the duration of the job and be visible only to the job.
- **Driving idea**: Jobs should be able to specify their desired storage layout as easily as they describe their Unix environment variables.
- Patch is available; should land in 8.1.x.

#### Think of the Glideins!

- Resource management is great, but an important property is being *recursive*.
	- If I can hand you a resource, can you then sub-delegate and manage it?
	- This is the concept behind glideins/pilots.
- All of the virtualization features discussed *can* work recursively.
	- The real trick is to get permission to perform the relevant system operations. Many of the features discussed, when given to an arbitrary process, are easily turned into escalation vulnerabilities.

## User Namespaces

- The *user namespace* feature gives a user process the impression it has full root-like capabilities.
	- But only for processes in the same namespace.
	- Any operation the process could not perform outside its namespace is still denied.
- Any user can create them, assign itself a UID within the namespace, and create other UID mappings.

## User Namespaces

- For example, the unprivileged "condor" user could create a startd in a user namespace where it is mapped to "root".
	- The startd would have the power to do UID switching and spawn processes as other users.
		- To processes in the namespace, the kernel provides UID-based isolation and separation.
		- Outside the namespace, all processes have the same UID. Any condor-owned process could kill the jobs.

## User Namespaces

- LWN tutorial for those interested: [http://lwn.net/Articles/](http://lwn.net/Articles/531114/#series_index) [531114/#series\\_index](http://lwn.net/Articles/531114/#series_index)
- I expect Fedora 19 will have all the kernel features necessary to use user namespaces.
- The Linux kernel has a sprawling ABI; any new feature typically has several unintended consequences when used with other parts of the system.
	- User namespaces are no exception they've led to several straightforward kernel vulnerabilities.
- So, I expect there to be a few more years before this becomes "production". We should be ready the minute it hits the road.

## Testing

- Right now, the HTCondor test coverage of cgroups / containers / namespaces is poor.
	- By which I mean, it is tested by developers before they submit the patch.
- User namespaces give us a way to break forward. Once I get my hands on a F19 box, I hope to start writing nonroot tests for namespaces.
- Cgroups, since they are filesystem-based, should be able chown'd to non-root for testing.
	- We just haven't. :(

#### Future Feature Ideas

- We never did much with NFS mount monitoring.
- Enforcing size limits on data directories.
	- XFS has "project quotas".
	- More generally, would like to quantify the performance hit from having HTCondor build a sparse loopback device.
- Investigate the feasibility of running a job inside a VM image (without booting the VM).
- Setting per-job hostnames.
- Investigate the feasibility of Linux checkpoint-restore in userspace [\(http://criu.org\)](http://criu.org/). Requires Linux 3.7 or later; part of Fedora 19.
- As always, patches are accepted!

## Food for thought

- If we're able to launch a job inside a raw disk image and a user namespace,
	- can't that job be "init"?

# One More Thing...

- Ever since the invention of multi-user systems, we've been "virtualizing" the use of CPU.
	- Each process gets a certain time-slice when they can use the CPU. We do accounting based on CPU time.
	- But how effectively are we using the CPU?
	- Are we getting value out of our CPU time?
- CPUs are complex beasts time spent on the core does not mean much if we don't know how that time was used!

## Which piece of code runs faster?

#include <math.h>

```
int main(int argc, char *argv[])
                         \{ float sum=0;
                            for (long long i=0; i<700000000; i++)
                              sum+=sqrt(i);
                            return 0;
                         }
Version A:
```
 $#include$   $\leq$   $math.h$ >

Version B:

```
int main(int argc, char *argv[])
\{ float sum=0;
   for (long long i=0; i<700000000; i++)
     sum+=sqrt(i);
   return 0;
}
```
# Answer: The one compiled with "-O3"

- With no optimization, the program takes 10.5 billion CPU instructions and achieves 0.29 instructions per CPU cycle.
- With optimization, the program takes 4.2 billion instructions and has 1.49 instructions per cycle.
	- About 12.8x faster!
- With the growing complexity of the hardware, knowing basic CPU-level statistics *is* an important part of our accounting!

# Detailed CPU accounting

- Luckily, modern cores provide counters from the "Performance Monitoring Unit", or PMU, for hardware performance.
	- Can account for cache usage, TLB usage, instructions, pipeline stalls, branch performance and more.
	- Starting in the 2.6.32 kernel, these counters are available to userspace.

# CPU Performance Tracking

- I've submitted a patch to the next HTCondor development series to report CPU performance metrics. I have the following ClassAd elements:
	- **RemoteInstructions** number of CPU instructions performed by the job.
	- **RemoteIPC** CPU instructions per cycle.
	- **RemoteCpuCacheHitRate** hit rate for the last-level CPU cache.
	- **RemoteCpuMigrations** number of times the process moved between CPUs.
	- **RemoteContextSwitches** number of context switches the process performed.
	- **RemoteCpuBranchInstructionRate** rate of instructions that involved a branch operation.
	- **RemoteCpuBranchPredictionMissRate** rate of branches that were mispredicted by the CPU.
- Most accurate when measured via cgroups, but available when run as non-root HTCondor. Will work with privsep but not glexec.

# Enjoy!

## Appendix: Feature Matrix

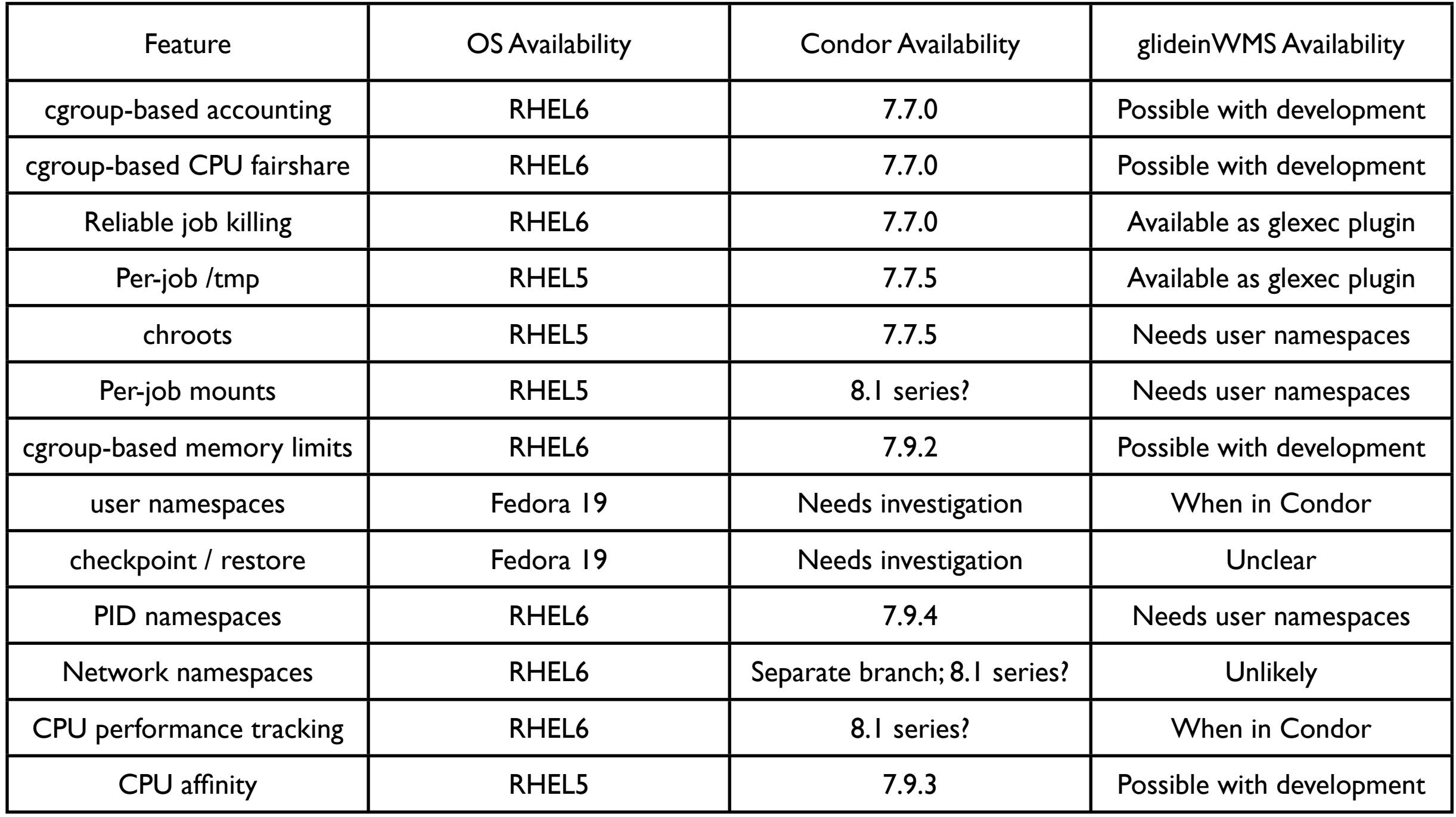